# Project Report: Computer Science/Computer Engineering

By: David Boucard, Eileen Li, Phoenetia Browne

#### HP 20b Business Consultant

- Simple Calculator
- O Used for:
  - O Business
  - Finance
  - Real Estate
  - Accounting

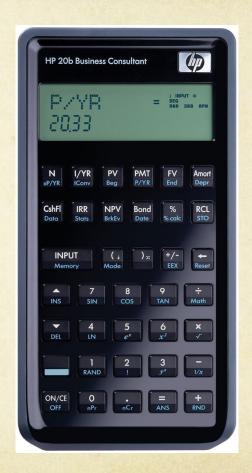

#### Our HP 20b User Guide

- O Press any number key to display
- Maximum digits to display at once is 9
- +/- changes sign of input
- Press and operation key to stop
  - 0 +, -, x, /, input

#### Platform

- Basic scientific and statistical functions
- O JTAG header
- O Processor
- o LCD
- O Keyboard

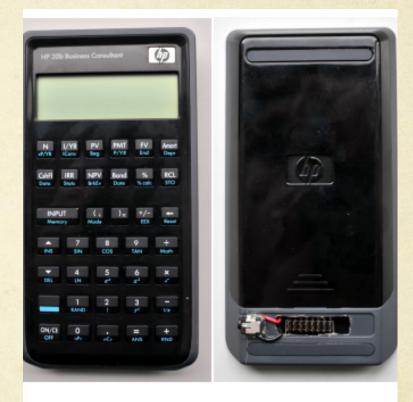

gure 1: The front and back of the HP 20b calculator.

# LCD Display

- o lcd.c
- o lcd\_put\_char7
- o lcd\_init

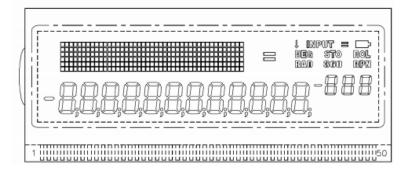

Figure 3: The LIBHP20bhp LCD Screen. It has a 43 x 6 pixel display matrix, various display indicators

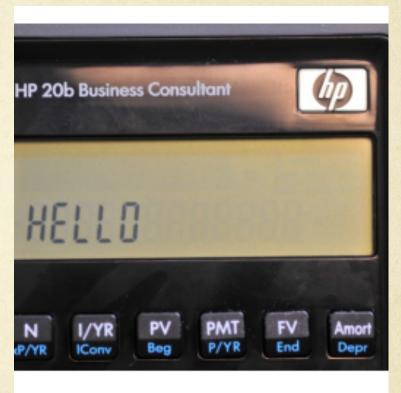

Figure 4: Running the "Hello" program

# Keyboard

- keyboard\_column\_high
- o keyboard\_column\_low
- n keyboard\_row\_read

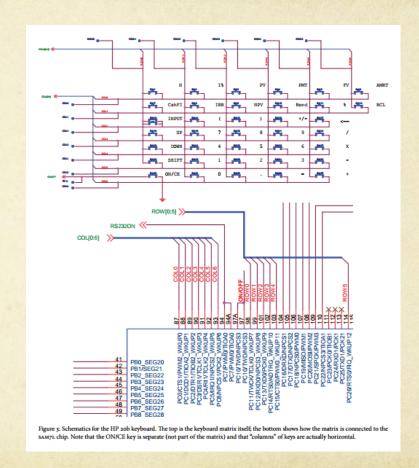

#### Software Details

The developed software works towards:

- Display Functionality
- Scanning Functionality
  - •Input Functionality

# Display Functionality

- O 6.1 Lab 1: A Scrolling Display
- The general method of creating a display for integers is to handle the three distinct types of integer inputs: negative, zero and positive and to create methods to handle each.

```
#include "AT91SAM7L128.h"
#include "lcd.h"
int main()
 int digitNumber = 0; // how many digits are in the input
 int input = -12345; // the value you want to display
 int absInput = abs(input); // absolute value of the input
 lcd init();
       // We are going to count how many digits are in the input
 while (absInput != 0) // If absInput is not 0
       // divide absInput by 10, and count times we can divide by 10
   absInput = absInput/10;
   digitNumber++;
       absInput = abs(input); // Overwrite with the original value
 int i;
 for (i=0; i < digitNumber; i++)
   int remainder = absInput % 10;
       // 48 == '0' we are adding 48 for conversion int to char
   lcd put char7(remainder+48, digitNumber-i);
                absInput = absInput / 10;
       // if the input is negative
 if (input < 0) {
   lcd put char7('-', 0);
       // if the input is 0
       if (input == 0)
                lcd put char7('0', 1);
 return 0;
```

# Scanning Functionality

- 6.2 Lab 2: Scanning the Keyboard
- O Implements an algorithm which cycles through arrays of rows and columns The code interprets the changes in voltage as user inputs. This is implemented using nested for loops.

```
#include "AT91SAM7L128.h"
#include "keyboard.h"
#define NUM_COLUMNS 7
#define NUM_ROWS 6
#define MAX_INT 100000000
#define KEYBOARD_COLUMNS 0x7f
#define KEYBOARD_ROWS 0x400fc00
const char keyboard_keys[NUM_COLUMNS][NUM_ROWS] = {
 {'N', 'I', 'P', 'M', 'F', 'A'},
 {'C', 'R', 'V', 'B', '%', 'L'},
 {'v', '(', ')', '~', 'b', 0},
 {'w', '7', '8', '9', '/', 0},
{\n', '4', '5', '6', "*', 0},
 {'S', '1', '2', '3', '-', 0},
 { 0, '0', '.', '=', '+', 0}};
int keyboard_key()
 int row, col;
 for (col = 0 ; col < NUM_COLUMNS ; col++) {
  keyboard_column_low(col);
  for (row = 0; row < NUM_ROWS; row++)
   if (!keyboard_row_read(row)) {
      keyboard_column_high(col);
      return keyboard_keys[col][row];
  keyboard_column_high(col);
 return -1;
```

# Input Functionality

- 6.3 Lab 3: Entering and Displaying Numbers
- The next goal of the project is to take in many integer inputs and an operation arguments to prepare for the arithmetic operations. The three main types of inputs were handled as: integer keys, operation keys, and the delete key. Each modifies both the display and the input user data.

```
void keyboard_get_entry(struct entry *result)
      int integer = 0;
      int digitCount = 0;
      char key;
      char lastKey;
      int i;
      int sign = 1;
      for(;;)
             while(!(key = keyboard_key())); //Do nothing while nothing is pressed
              key = keyboard_key(); //Get input
             if(key != lastKey && key != -1) // As long it's a newly pressed and actual input
                     if(key >= '0' && key <= '9' && integer < MAX_INT ) //Integer input
                            if(digitCount == 0){
                                                     ");
                                  lcd_print7("
                            integer = integer * 10 + (key - '0'); //Display
                            digitCount++;
                            lcd_put_char7(key, 2 + digitCount);
                     if(key == '\r' || key == '\r' || key == '\r' || key == '-' || key == '+') //Operation input
                            lcd_put_char7(key, 0);
                            result->number = integer * sign;
                            result->operation = key;
                            break;
```

```
if(key=='b' && digitCount>0) // When the entered key is backspace
       integer=integer/10;
       lcd_put_char7('', 2 + digitCount);
       digitCount--; //shift
if(key == '~') //Negation input which is +/-
       sign = sign^* -1;
       if(sign == -1){
             lcd_put_char7('-', 1);
       else {
             lcd_put_char7('', 1);
lastKey = key;
```

# LESSONS

# Questions?

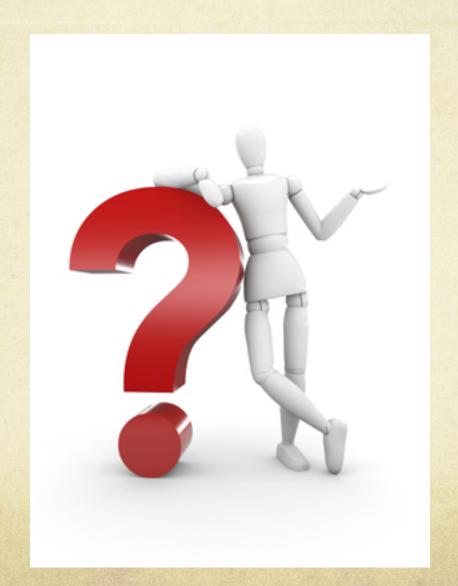